# **THE CROWN** Do Well **BIBLICAL FINANCIAL STUDY** is changing the way people are handling their money.

## THE RESULTS

On average, our life group members are

- Reducing their personal debt by 38%
- Increasing their savings by 58%
- Strengthening their marriages
- . Devoting more time to prayer and Bible study

### THE REQUIREMENTS

The life group meets once a week for two hours. Approximately two hours of preparation are required outside of class each week. Life group members complete a homework assignment, memorize Scripture, and pray for one another daily. The entire study lasts 10 weeks.

#### **REGISTRATION/EVENT INFORMATION**

Select this text and delete, then add your own.

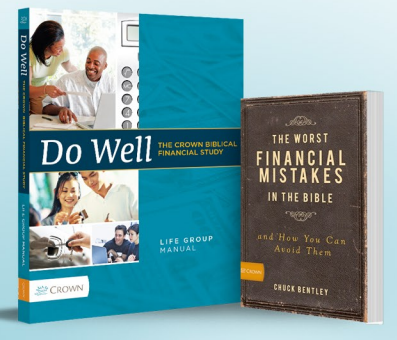

**Topics Include** 

Getting out of debt

**Spending** 

Saving and Investing

**Budgeting** 

Giving

**Earning Money** 

**Training Children** 

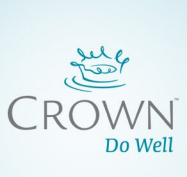

# **THE CROWN** Do Well **BIBLICAL FINANCIAL STUDY** is changing the way people are handling their money.

# **THE RESULTS**

#### On average, our life group members are

- Reducing their personal debt by 38%
- Increasing their savings by 58%
- Strengthening their marriages
- Devoting more time to prayer and Bible study

### **THE REQUIREMENTS**

The life group meets once a week for two hours. Approximately two hours of preparation are required outside of class each week. Life group members complete a homework assignment, memorize Scripture, and pray for one another daily. The entire study lasts 10 weeks.

#### **REGISTRATION/EVENT INFORMATION**

Select this text and delete, then add your own.

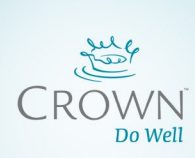

# **Topics Include**

Getting out of debt **Spending Saving and Investing Budgeting** Giving **Earning Money Training Children** 

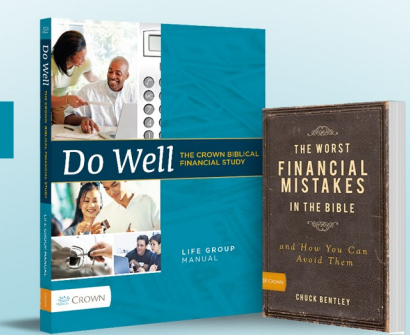